# [A c](https://www.astronomia-euganea.it/drupal)[accia di co](https://www.astronomia-euganea.it/drupal/printpdf)mete - una guida per l'osservazione e la ripresa delle immagini

Tra i molti oggetti che popolano il cielo le comete sono spesso delle prede molto ambite, soprattutto in occasione di apparizioni di rari oggetti spettacolari e luminosi che catturano l?attenzione generale. In passato erano anche oggetto di una vera e propria caccia da parte di molti appassionati per la particolarità di poter legare il proprio nome ad una nuova cometa. La ricerca era prevalentemente condotta visualmente scandagliando il cielo con strategie ben pianificate in ogni notte serena. Molti i nomi legati a comete: in Italia l?ultim

o straordinario cacciatore visuale è stato Mauro Vittorio Zanotta che il 23 dicembre del 1991 ha coronato il suo sogno con la scoperta della C/1991 Y1 (Zanotta-Brewington), oltre ad essere stato scopritore indipendente di altre due comete. A livello professionale , come italiano, attualmente troneggia invece Andrea Boattini, membro del Catalina Sky Survey, che presso il Catalina Observatory ha scoperto ben 25 comete, oltre a moltissimi asteroidi.

### Oggi le numerose survey

 condotte con telescopi automatici, soprattutto professionali, anche con strumenti di grande diametro, scandagliano il cielo in profondità riducendo quasi a zero le possibilità di scoperte amatoriali con piccoli strumenti. Ma se questo toglie uno degli elementi che rendevano affascinanti le comete, altri ne rimangono che invogliano nell?osservazione. Infatti di comete da inseguire ce ne sono sempre, e ogni anno diverse giungono alla portata di piccoli strumenti dotati di camera CCD ed alcune anche osservabili visualmente. E? strano notare come le comete vengano sistematicamente ignorate dagli osservatori di profondo cielo, nonostante siano pienamente alla portata di strumenti amatoriali e rappresentino sempre una curiosità da non sottovalutare, sia a livello estetico che scientifico. Probabilmente manca in generale una conoscenza di base sulle continue scoperte e riscoperte e su come osservarle. Spero che le pagine che seguono possano essere di aiuto per chi voglia provare a cimentarsi in questo settore colmando in parte questa lacuna.

#### 1. Le basi per l?osservazione

Prima di tutto vediamo alcune informazioni preliminari che è bene avere:

1) Le comete hanno il vizio di spostarsi nel cielo, anche rapidamente se si trovano molto vicine a noi. E? quindi indispensabile conoscere la loro posizione per il momento dell?osservazione. I software di mappe stellari servono adeguatamente allo scopo, l?importante è aggiornare frequentemente gli elementi orbitali delle comete periodiche in quanto ad ogni apparizione vi sono delle differenze anche notevoli. E aggiungere naturalmente quelle nuove, dove i parametri orbitali iniziali sono spesso poco accurati e vengono poi raffinati nel tempo. I file nel formato usato dai principali programmi di mappe stellari sono reperibili al sito:

## http://www.minorplanetcenter.net/iau/Ephemerides/SoftwareEls.html [1].

2) Le comete sono oggetti di tipo nebulare, quindi teniamo presente che la loro luce è diffusa e la luminosità superficiale bassa, al pari di una stell[a molto sfocata. Più sono diffuse ed estese più è difficile osservarle.](http://www.minorplanetcenter.net/iau/Ephemerides/SoftwareEls.html)

anche molto luminosa, ma si troverà anche vicinissima al Sole, quindi il più delle volte inosservabile in quel momento.

4) Diffidare delle notizie date dai mezzi di informazione che mirano più a fare notizia più che fornire una informazione corretta! Al 99% sono inaffidabili dal punto di vista dell?osservazione. Fare riferimento a fonti certe.

Indicazioni generalmente aggiornate sulla luminosità e visibilità dei vari oggetti sono pubblicate ad esempio sui siti http://www.ast.cam.ac.uk/~jds/ [2] https://cobs.si/ [3] www.aerith.net [4] www.skylive.com [5]

5) Mentre è relativamente facile riprendere una cometa al telescopio con una camera CCD, è invece difficile osservarla visualmente con lo stesso strumento. L?aspetto diffuso e i cieli disturbati da inquinamento luminoso rappresentano un [grande limite. E? necessaria in](http://www.ast.cam.ac.uk/~jds/)oltr[e un po? di esp](https://cobs.si/)eri[enza nell?osser](http://www.aerith.net/)va[zione visuale di og](http://www.skylive.com/)getti deboli, che non è scontata. Salvo casi di comete spettacolari molto luminose, per l?osservazione visuale è sempre indicato un cielo di montagna in notti senza il disturbo della Luna e di inquinamento luminoso ed un buon adattamento dell?occhio all?oscurità (almeno 15- 20 minuti). Per le comete più luminose può essere comodo un binocolo montato stabilmente su di un treppiede, oppure un telescopio utilizzato a bassi ingrandimenti (pratici i ?dobsoniani? per la trasportabilità e semplicità d?uso)

2.Come trovare la cometa nel cielo.

Sapere dove osservare è fondamentale perché raramente la cometa sarà un oggetto vistoso. E non di rado osservatori occasionali sono stati tratti in inganno da indicazioni del tutto fantasiose date dai mezzi di informazione.

Con l?aiuto di un software di mappe stellari (ad es. Guide, Cartes du Ciel, Stellarium?) è semplice localizzare la posizione della cometa, che va sempre calcolata per la data e ora della nostra osservazione, dato che la cometa si sposta lentamente tra le stelle. Ricordarsi di aggiornare frequentemente gli elementi orbitali nel software per avere sempre indicazioni accurate sulla posizione.

Come esempio riportiamo il menù fornito dal software Guide che può visualizzare un elenco delle comete osservabili nella data scelta entro la magnitudine impostata. (Fig. 1)

Attenzione che i software danno un elenco di tutte le comete note! Alcune potrebbero essere perse o dissolte o essere state osservate solo durante un temporaneo aumento (?outburst?

). E la magnitudine è calcolata con una formula standard che ?mediamente? funziona sulle comete ?nuove? (con grossa approssimazione), mentre per le comete periodiche è grosso modo indicativa solo intorno al perielio. Ma le periodiche hanno spesso curve di luce che seguono andamenti molto diversi da quello della formula. Inoltre la magnitudine non si sa se sia tratta da dati visuali e nel caso con quale strumento, fotografici, ccd? Sono quindi da valutare dati aggiornati per avere una previsione più realistica (vedi i link citati nella pagina precedente). Attenzione che i dati visuali e CCD possono essere anche molto discordanti tra loro, e che anche tra gli stessi dati visuali vi è una enorme dispersione, in parte legato a strumenti e metodi differenti, ma forse anche è andato un po? perso un certo rigore nel metodo utilizzato per le stime. Quindi non prendere mai le previsioni di luminosità come oro colato, anche perché spesso le comete sono oggetti comunque difficili e imprevedibili.

Tornando all?elenco di Guide cliccando sulla cometa si visualizza direttamente la mappa. Le dimensioni del cerchio che raffigura la chioma della sono legate alla distanza della cometa dalla Terra e danno una idea puramente indicativa (non realistica) delle differenze che potremmo attenderci tra i diversi oggetti.

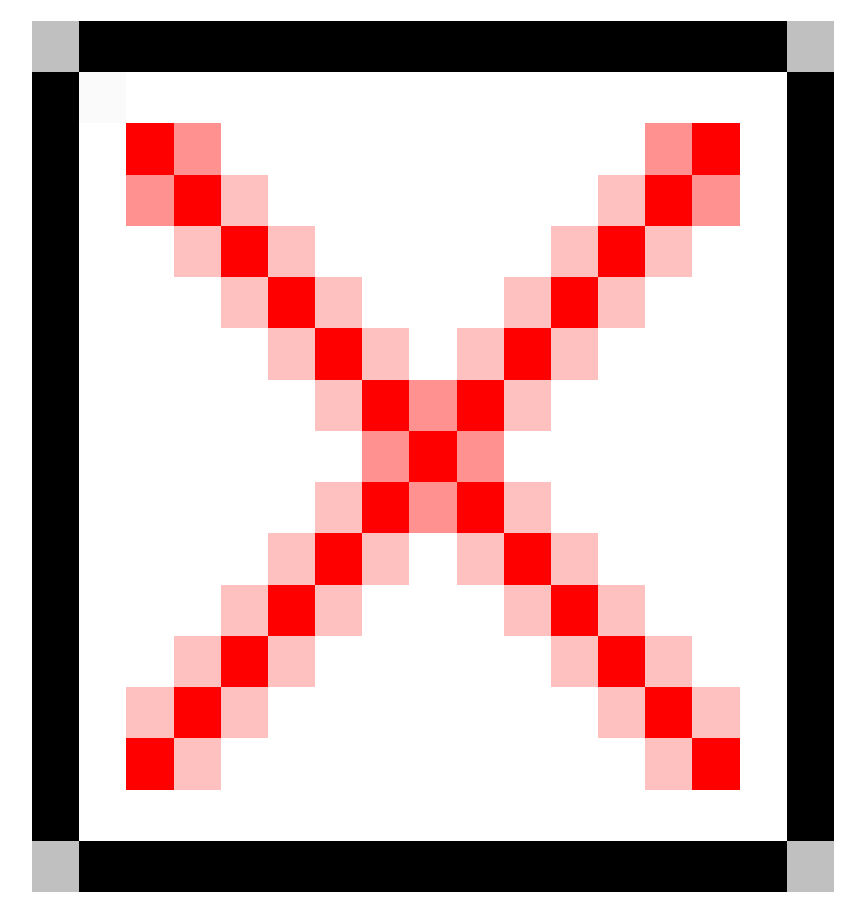

**Fig. 1 ? esempio di un elenco delle comete osservabili fino alla quindicesima magnitudine per una specifica data, ora e luogo di osservazione**

Viene anche indicato l?orientamento della coda di gas ionizzati in prima approssimazione opposta al Sole. La sua lunghezza varia a seconda della distanza dal Sole e della prospettiva. Nell?esempio di Fig 2 la linea di vista è quasi in linea con la coda.

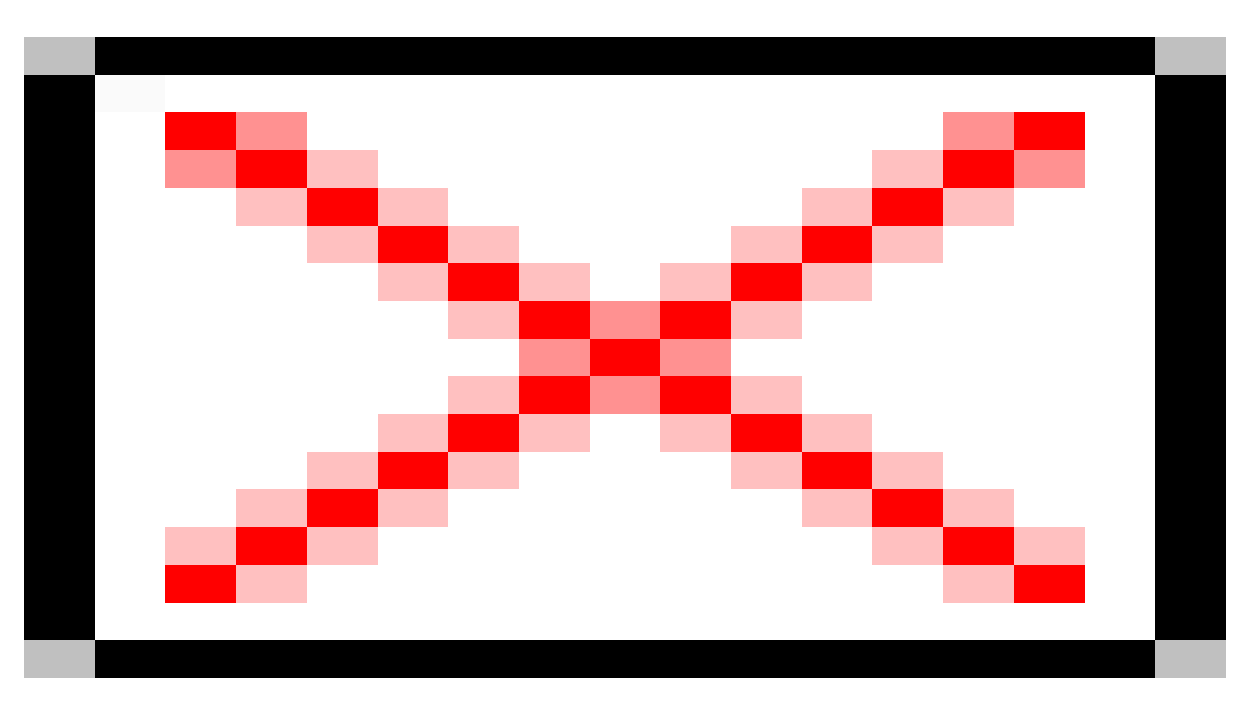

**Fig.2 mappa per la cometa 45P/Honda-Mrkos-Pajdusakova. Il riquadro indica il campo del CCD, utile per studiare l?inquadratura.**

Dal programma, cliccando con il tasto destro del mouse sulla cometa, possiamo avere altre informazioni utili (fig. 3), tra le quali:

Data del perielio e minima distanza dal Sole

La distanza dal Sole e dalla Terra al momento fissato e l?angolo di fase (Terra-Sole-Cometa - con un po? di esperienz utile per valutare le possibili dimensioni apparenti e la possibile morfologia legata alla prospettiva)

La magnitudine prevista dalle effemeridi, che per molti motivi può essere errata anche di alcune magnitudini, soprattut per le comete periodiche. Le previsioni sono fatte con i dati disponibili e assumendo un andamento teorico con parametri standard costanti; la situazione ed evoluzione reale è spesso assai diversa.

La velocità apparente sulla volta celeste in secondi d?arco/minuto e l?angolo della direzione del moto proprio (Angolo di Posizione: si conta da Nord in senso antiorario)

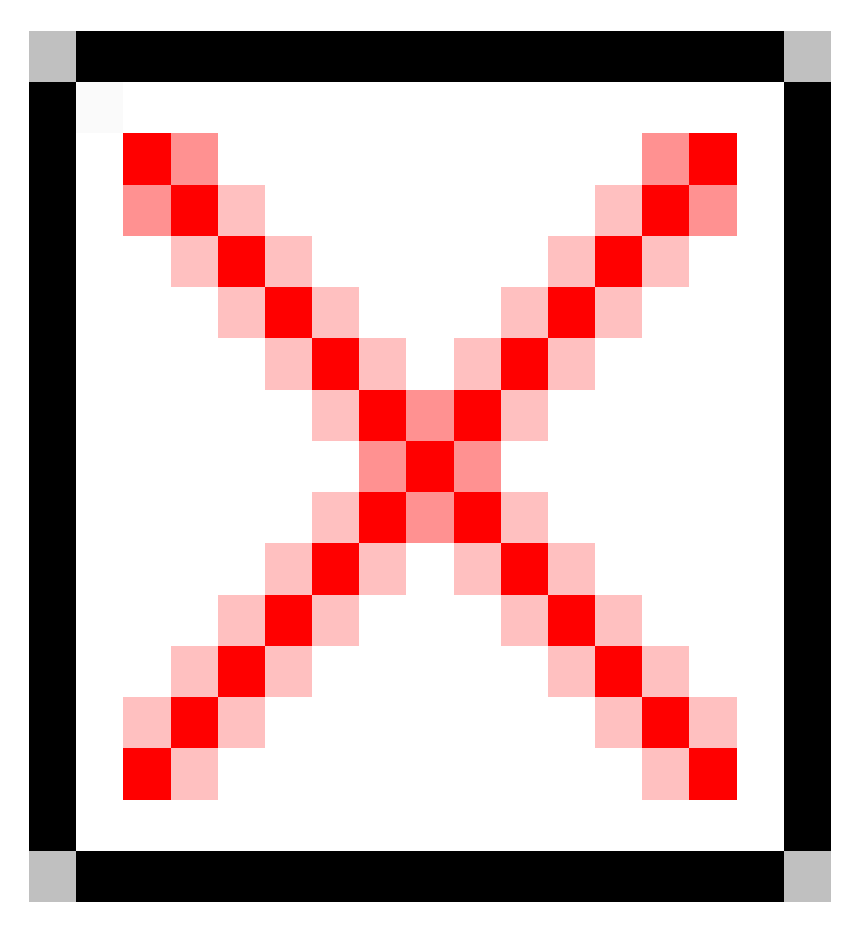

# **Fig. 3 schermata delle informazioni supplementari che vengono richiamate cliccando con il tasto destro del mouse (ulteriori informazioni)**

Su Guide la velocità del moto proprio è indicata in primi/ora, ma il valore è lo stesso se si esprime in secondi d?arco/minuto (nella trasformazione si moltiplica sia numeratore che denominatore per 60 ed il risultato non cambia). In questo secondo formato risulta più utile per programmare le riprese di immagini.

A questo punto è fondamentale conoscere la scala immagine in secondi d?arco/pixel della nostra combinazione telescopio-CCD che è data da:

# **scala= (pix/f) × 206,265**

dove **pix** è la dimensione in micron di un pixel e **f** la lunghezza focale dell?obbiettivo in millimetri.

Ad esempio con una focale di 1200 mm e un pixel da 7 micron avremo una scala immagine di 1,203 secondi d?arco/pixel.

La scala immagine in secondi d?arco/pixel può essere ricavata anche direttamente da Guide impostando i dati nelle opzioni della finestra del riquadro CCD.

 Si deve calcolare ora il tempo di posa massimo utile perché la cometa non risulti mossa guidando sulle stelle. Ovvero durante il tempo di posa la cometa dovrà spostarsi al massimo di un pixel.

Ad esempio con scala di 1,20 secondi d?arco/pixel se ipotizziamo che la cometa abbia un moto proprio di 2?/minuto minuto allora la posa massima consentita sarà di

## **Posa max = 60\*(scala immagine)/(moto proprio)**

Nel nostro esempio  $60*1,203/2 = 36$  secondi.

In questo caso, a meno che le condizioni del cielo non siano particolarmente buone (**seeing**

ottimo), potremo anche scegliere di operare in **binning**

 2x2 con una scala immagine di 2,4 secondi d?arco/pixel, potendo così raddoppiare il tempo di posa (72 secondi). Questo è particolarmente utile in caso di comete deboli.

Definito il tempo di posa imposteremo una sequenza di immagini il cui numero dipenderà da molti fattori, tra cui la luminosità della cometa. In generale però teniamo presente che più pose abbiamo migliore sarà il rapporto segnale/rumore e la qualità generale dell?immagine. Una prima valutazione può essere fatta su una immagine appena acquisita (non pre-processata) leggendo il valore ADU sul fondo cielo e sul falso nucleo della cometa. Idealmente per una buona fotometria, ma anche per ottenere buone elaborazioni, il segnale dovrebbe essere almeno dell?ordine di migliaia di conteggi, o qualche decina di migliaia (sempre restando sotto il livello di saturazione). Ma è chiaro che la situazione è sempre mutevole (e a volte imprevedibile) per cui sarà l?esperienza a suggerirci il compromesso ideale per la serata e l?oggetto inquadrato. Potremmo andare da una posa complessiva di 5-10 minuti fino anche a 1-2 ore, o anche più in casi di oggetti particolarmente deboli.

Nell?inquadratura tenere sempre presente lo spostamento della cometa nel campo durante la sequenza di pose. Le lunghe pose migliorano il rapporto segnale/rumore, ma anche aumentano il rischio che la cometa si sovrapponga a qualche fastidiosa traccia stellare. Il problema si fa particolarmente arduo se la cometa attraversa densi campi stellari. In questi casi l?uso della mediana tende a rimuovere le tracce stellari, ma ricordiamo che la mediana non è un processo lineare, quindi va usato con prudenza in caso di misure quantitative, anche se una serie di test accurati effettuati recentemente da Mauro Facchini, confermano che in generale il risultato è equivalente.

E? chiaro che le comete appaiono dove vogliono e come vogliono, sia come posizione in cielo che come orario, e questo rende più complicata l?osservazione, ma queste condizioni sempre mutevoli fanno parte del gioco.

In definitiva: quante pose e quanto lunghe? Come abbiamo visto non è facile rispondere. E? noto che una posa singola fornisce un miglior rapporto segnale/rumore rispetto ad una media di molte pose con esposizione complessiva equivalente, ma la situazione non è così drammatica come viene spesso dipinta e di fatto, ad esempio, una media di 30 pose da un minuto non è in realtà di molto inferiore ad una posa singola di 30 minuti. La resa poi varia con il tipo di CCD che utilizziamo ed alcuni rendono meglio su pose lunghe, altri su pose relativamente corte in relazione al **range** dinamico (determinato dalla ?**full well capacity**

? ? capacità di un pixel di contenere elettroni), dalla rumorosità, temperatura ecc?

Un vantaggio di avere una sequenza di pose è, come abbiamo visto, di poter congelare il moto della cometa, ma anche di poter rimuovere meglio le tracce dei raggi cosmici o gli effetti di altri possibili disturbi (nuvola di passaggio, aerei, mosso per forte raffica di vento?). Inoltre per chi opera con un cielo disturbato da inquinamento luminoso non è mai conveniente usare pose troppo lunghe che alzano il livello del fondo cielo riducendo l?intervallo dinamico misurabile.

Con un tempo di posa relativamente breve è anche più agevole ottenere una buona sequenza di dark frame per la correzione delle immagini in un tempo ragionevole (ad es. circa 10-15 minuti con pose da 1 minuto). Il contro è un maggiore ingombro dell?hard disk. Si può provare a realizzare una sorta di banca di ?dark frame? ottenuti a diverse temperature, ma riprodurre esattamente le stesse condizioni strumentali (temperatura esterna, umidità, ecc..) è quasi impossibile e solo strumenti professionali raffreddati a temperature molto basse e perfettamente calibrati permettono una reale ?caratterizzazione? (taratura assoluta) del sistema. Teniamo conto che se vogliamo effettuare misure di un qualche tipo è fondamentale ottenere una immagine della migliore qualità possibile. Per immagini di tipo estetico molti operano molto con software di ritocco, che però falsifica sempre l?immagine. E una immagine falsificata non è più misurabile.

Se si vuole avere la certezza, senza rischiare di buttare via una nottata, è meglio riprendere **dark** e **flat** durante la stessa notte. In casi particolarmente sfortunati (per fortuna molto rari), se le condizioni ambientali cambiano drasticamente durante la notte può essere impossibile ottenere dei buoni **flat** e dei **dark** perché le riprese saranno state effettuate in condizioni mutevoli. Lo stesso accade se, con un catadiottrico o un rifrattore,

si appannano leggermente le ottiche e non ce ne accorgiamo. Fasce anticondensa sono sempre indicate.

?. In questo modo in realtà non potremo realmente eliminare i rumo**ri**] [6]

insiti nell?immagine (anzi ne aggiungeremo), ma essa conterrà una informazione il più fedele possibile alla realtà.

# La procedura per il ?dark ?

 è semplice: si tratta di ottenere una sequenza di immagini con ottu[rato](https:///M:/A caccia di comete 4-.doc#_ftn1)re chiuso con stesso tempo di posa ed alla stessa temperatura delle immagini dell?oggetto, che andranno mediate per ottenere un cosiddetto ?master dark ? da sottrarre dalle immagini. Normalmente è raccomandata l?acquisizione di una sequenza almeno di una decina di pose. Ovviamente diventa un problema se si effettuano pose lunghe, ma normalmente le comete hanno un elevato moto proprio e il tempo di posa, salvo casi di comete lontane o che si muovono in direzione della Terra, è necessariamente limitato. Nella serata, se si riprendono più comete, è conveniente generalmente adottare un tempo di posa standard uguale per tutte, cosa che semplifica poi i pretrattamenti e fa risparmiare tempo.

## Il ?flat field

? è la correzione più delicata. Si tratta di riprendere l?immagine di uno schermo uniformemente illuminato che serve poi per correggere la disuniformità di sensibilità del sensore e i difetti introdotti dal sistema ottico (vignettatura, polvere sul cammino ottico, ecc?). Non è una correzione del fondo cielo ma dei rumori (e difetti) complessivi del sistema ottico ed elettronico. Per chi desidera approfondire questo ed altri argomenti di tipo tecnico si consiglia il prezioso blog di astronomia digitale lasciatoci in eredità da Martino Nicolini.

http://astronomiadigitale.blogspot.it/ [7]

Per la fotometria è opportuno regolare l?intensità dello schermo in modo che il tempo di posa per acquisire flat field sia intorno ai 10 secondi e in ogni caso non inferiore ai 5. Lo schermo deve essere illuminato uniformemente, posto davanti al telescopio perpendicolarmente all?asse ottico. Questo evita possibili problemi legati alla velocità dell?otturatore, se meccanico, e allo scaricamento dell?immagine se il ccd ha il cosiddetto ?otturatore elettronico? (ovvero non ha otturatore). Ricordiamo che un cattivoflat field può peggiorare di molto le cose anziché migliorarle. Infine non usare mai flat field sintetici su immagini destinate ad analisi fotometrica.

Potremo in seguito correggere via software (mediante sottrazione) l?eventuale gradiente di fondo cielo (crepuscolo e/o inquinamento luminoso), ma dobbiamo essere ragionevolmente certi che si tratti solo di un disturbo aggiuntivo e non ad esempio di un flat field

 mal fatto o di riflessi accidentali dentro al telescopio (inquinamento luminoso o Luna ad esempio). Avere questa sicurezza non è banale e sarà solo l?esperienza a guidarci. Nell?incertezza si sconsiglia di applicare questo tipo di correzione se si intendono effettuare delle misure quantitative sull?immagine.

Eseguito il pretrattamento delle immagini potremo procedere ad allinearle sul moto della cometa. Questo può essere fatto manualmente prendendo come riferimento il falso nucleo, o automaticamente. I risultati migliori si hanno allineando automaticamente in base allo spostamento teorico della cometa e all?angolo di posizione del moto proprio. I dati da impostare al riguardo sono ottenibili come abbiamo visto ad esempio da Guide.

Se il software che utilizziamo non consente l?allineamento automatico sul moto proprio potremo comunque allineare manualmente le immagini sul falso nucleo della chioma. Meno accurato, soprattutto su comete deboli, mentre su oggetti molto luminosi fornisce comunque buoni risultati. La qualità dell?allineamento sarà data dalla bontà della traccia stellare, ottima se rettilinea, meno buona se ondulata o frastagliata.

Alcuni software permettono di effettuare l?allineamento sul moto proprio automaticamente (Astroart 5-6, Astrometrica).

Però prima teniamo presente che:

a) Se l?intento è ottenere una immagine di tipo scientifico, per misurare una posizione astrometrica, fare fotometria o studi di tipo morfologico, allora è essenziale congelare il moto della cometa entro un pixel in ogni singola immagine.

b) Per fotometria è anche necessario avere una immagine mediata ed allineata sulle stelle, in modo da poter effettuare delle misure su stelle di riferimento nello stesso campo della cometa.

sarà nascosto nella saturazione della parte centrale della chioma.

Nella fotometria fare attenzione che il software applichi la media alle immagini (average in inglese), e non la mediana ( median

 in inglese - a volte i termini possono apparire ambigui). Se il rapporto segnale/rumore è elevato si può anche usare anche la media con la funzione sigma clip , che elimina ad esempio i raggi cosmici e i pixel caldi.

Per la fotometria utilizzare sempre la media sia per l?immagine della cometa e delle stelle; in questo modo il tempo di posa da considerare è quello di una singola posa. Se invece si sommassero le immagini il tempo di posa da considerare sarebbe la somma dei tempi di posa. Poiché al lato pratico media e somma sono equivalenti è in generale conveniente la media per evitare calcoli ulteriori e possibili errori accidentali.

Con alcune montature è possibile anche impostare un inseguimento automatico di tipo meccanico calcolato per il moto della cometa consentendo di impostare pose più lunghe, ma raramente è accurato come l?allineamento delle singole immagini sul moto proprio, sia per imprecisioni meccaniche sia per effetti introdotti dall?atmosfera legati alla rifrazione ad al seeing  $[2]$   $[8]$ 

. E nel caso di fotometria si perde anche il vantaggio di poter avere dei riferimenti stellari nelle stesse immagini. Vi è inoltre il problema che, contrariamente a quanto si potrebbe pensare avendo a che fare con un oggetto diffuso, la qualità dell?imm[agin](https:///M:/A caccia di comete 4-.doc#_ftn2)e (guida, messa a fuoco, seeing) è molto importante nell?approccio della fotometria Af[rho][3] [9] dove si opera con finestre di misure concentriche a partire da un raggio di 1-2 pixel. Una sfocatura o un allineamento inaccurato modifica il profilo fotometrico della chioma (soprattutto interna) e aggiunge errore nelle misure fotometriche e nei dati numerici finali. Chiaramente con le comete avere una situazione standard è impossibile, ma è b[ene](https:///M:/A caccia di comete 4-.doc#_ftn3) cercare di ottenere il meglio dalla strumentazione disponibile compatibilmente con le condizioni del cielo e della serata.

L?inseguimento impostato sulla montature però può essere molto utile per aumentare il tempo di posa nelle riprese della coda (soprattutto gassosa), solitamente molto debole. Per la coda, considerata la bassa luminosità superficiale, sono molto indicate ottiche luminose (f/2 ? f/4 ).

Dal lato scientifico sebbene si usi ricavare magnitudini totali della chioma (analogamente a quanto viene fatto visualmente), con il CCD è più interessante effettuare un diverso tipo di misurazione relativa alla quantità Af[rho], alla quale si è accennato poco sopra, e preferibilmente riprendendo con un filtro fotometrico R o I (Cousins o Bessel). In questo modo è possibile avere informazioni quantitative correlabili alle polveri. Un passo ulteriore è di utilizzare filtri specifici a banda molto stretta per isolare emissioni gassose o luce riflessa dalle polveri. L?uso dei filtri ovviamente toglie luce e richiede un maggiore tempo di integrazione. I filtri R ed I inoltre tagliano alcune emissioni della chioma e della coda; la cosa è svantaggiosa dal lato estetico, ma è invece vantaggiosa dal lato scientifico.

La magnitudine totale ricalca invece quanto viene fatto visualmente, stimando con tecniche opportune<sup>[4]</sup> [10] la luminosità totale della chioma della cometa. E? interessante per delineare l?andamento della luminosità osservata nel corso dell?apparizione.

Per immagini a colori, soprattutto di comete luminose, sono ottime anche le fotocamere digitali, tenen[do](https:///M:/A caccia di comete 4-.doc#_ftn4) presente che la qualità del cielo è molto importante per non avere strane dominanti di colore nel fondo cielo. Inoltre, essendo oggetti diffusi, è fondamentale avere un?ottima trasparenza del cielo.

3.Un esempio di pretrattamento ed allineamento con Astroart 6

# Dal menù TOOLS -> PREPROCESSING

La selezione delle immagini vine effettuata trascinando (anche a gruppi) i file dal riquadro in basso a sinistra sulla finestra corrispondente a immagini, dark frame, flat field e dark del flat field. Il bias (riquadro in alto a destra) non è solitamente necessario essendo già compreso nel dark.

Fig 4 il menù di selezione dei file per il pretrattamento (preprocessing)

Si seleziona a questo punto:

-la media per l?immagine finale ?average ?

- l?allineamento ?star pattern + rotate

?, che allinea identificando le stelle di campo e compensa eventuali rotazioni di campo se la montatura non è perfettamente orientata al polo.

- per allineare sul moto proprio della cometa usare la funzione ?follow minor planet ?. Con il comando ?find ? si identifica l?oggetto (se lo abbiamo identificato prima con la funzione ?atlante stellare? viene già selezionato in automatico). Impostare la scala immagine del CCD (secondi d?arco/pixel) e l?eventuale rotazione di campo rispetto al Nord (?Angle?) se il ccd non è orientato perfettamente. Il valore della rotazione di campo lo si trova sull?header del FITS (voce: ?CROTA?) dopo aver calibrato astrometricamente l?immagine allineata sulle stelle<sup>[5]</sup> [11].

A questo proposito ricordiamo che orientare correttamente il CCD (Nord in alto, Est a sinistra) è un requisito fondamentale per poter operare agevolmente e per poter verificare e riconoscere immediatamente il campo inquadrato sia sul campo che dopo in fase di elaborazione e misura. Lavorare con immagini orientate in modo casuale risult[a m](https:///M:/A caccia di comete 4-.doc#_ftn5)olto stressante e poco pratico.

Ritornando al nostro menù di Astroart diamo OK e il programma allineerà le immagini sul moto proprio della cometa.

Se le immagini sono state acquisite con un software diverso da Astroart potremmo dover fare delle operazioni ulteriori. Alcuni software infatti non salvano l?immagine in un formato FITS del tutto ?standard?. Per comodità, e risparmiare qualche linea di programma, lo standard è ?semplificato? e aprendo queste immagini in Astroart possono apparirci invertite, altobasso o destra-sinistra. La calibrazione astrometrica (che vedremo meglio in seguito) normalmente identifica ugualmente le stelle e le frecce verdi di riferimento che appaiono in alto a sinistra ci indicano le direzioni Nord ed Est, dalle quali possiamo capire come sia invertita l?immagine.

Per allineare le immagini a questo punto bisogna o prima ?raddrizzarle? oppure calcolare l?angolo corrispondente del moto proprio con i riferimenti Nord o Est invertiti. Considerato che è una inutile seccatura e perdita di tempo consigliamo di acquisire con Astroart in modo da avere sicuramente immagini FITS standard. Avere immagini standard è utile anche se si inviano le immagini ad altri. Trovarsi ad aprire immagini con campi stellari speculari o non chiaramente orientati, e non sempre immediatamente riconoscibili, è piuttosto frustrante per chi deve lavorarci su, soprattutto se le immagini da analizzare sono molte.

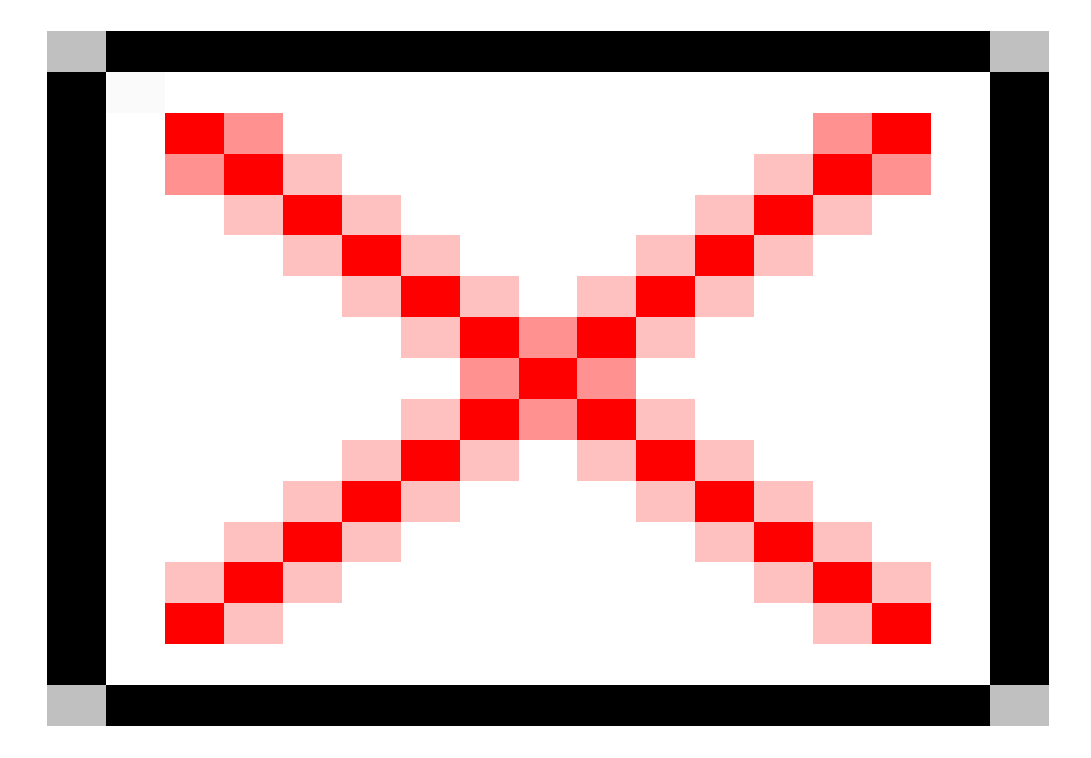

**Fig. 5 - le opzioni di pretrattamento: la media delle immagini (average), l?allineamento automatico sulle stelle (star pattern+ rotate), i dati per l?allineamento con il moto proprio (follow minor planet) con moto proprio, angolo di posizione, scala dei pixel in secondi d?arco, l?angolo di rotazione dell?immagine rispetto al Nord, ricavabile dall?header del fits (ultima voce CROTA) dopo la calibrazione astrometrica.**

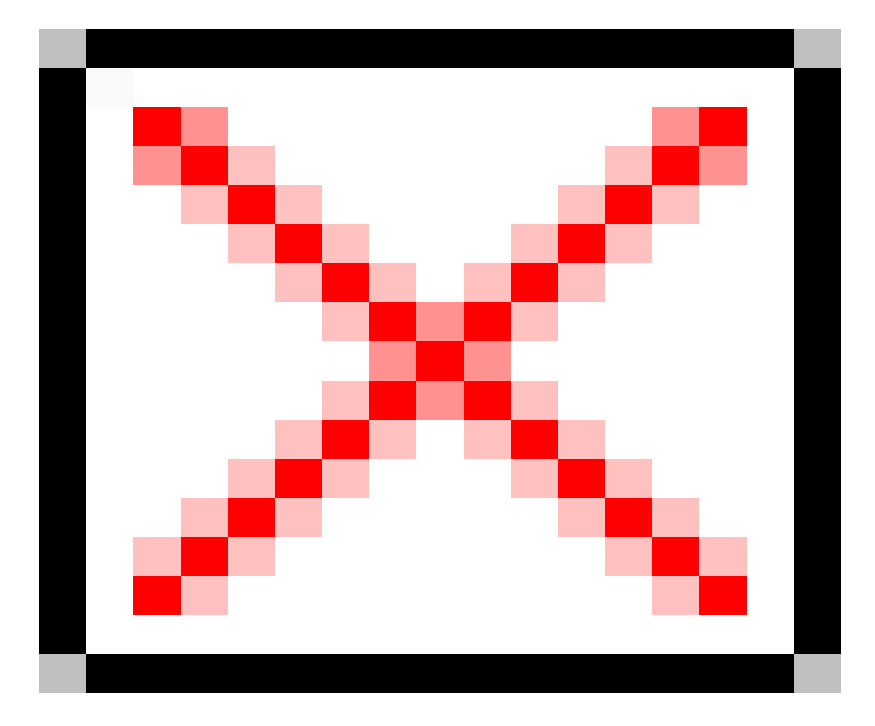

**Fig 6. La ricerca dell?oggetto con il comando ?FIND? dalla schermata del pretrattamento o dall?atlante stellare.**

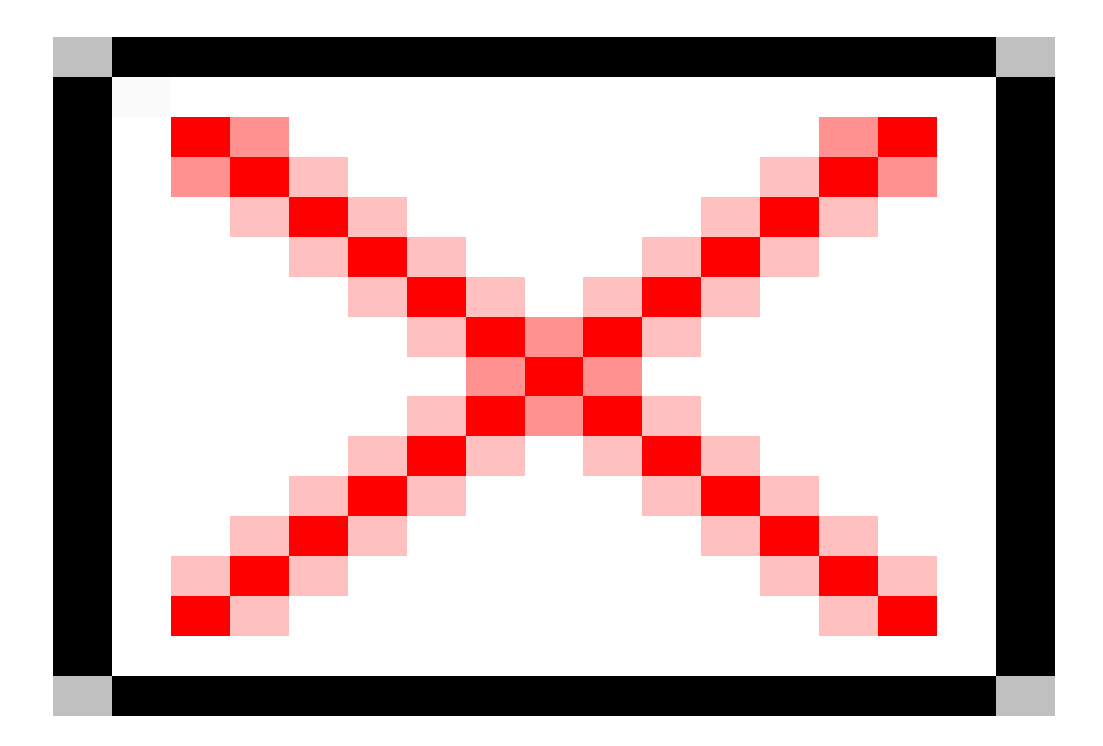

# **Fig. 7 -L?immagine finale della cometa 45P allineata sul moto della cometa. La discontinuità delle tracce stellari è dovuta al passaggio di velature nel cielo. Questa cometa si è trovata molto vicina al nostro pianeta, quindi con un moto proprio elevato. Mediamente lo spostamento di una cometa è inferiore.**

La lunghezza delle tracce stellari dipende naturalmente anche dalla focale del telescopio, oltre che dal moto proprio: focale lunga tracce lunghe; focale corta tracce corte.

Abbiamo accennato alla calibrazione astrometrica; questa può essere fatta agevolmente aprendo in parallelo l?atlante stellare. La funzione trova stelle (**reference stars: automatic**

) riesce generalmente a identificare le stelle di campo sull?immagine e definire l?orientamento e la scala. Con la funzione ? **astrometry**

? (astrometria) infine si calibra astrometricamente l?immagine. Ricordarsi di ri-salvarla per salvare anche la calibrazione appena fatta. Sull?immagine oltre alla direzione Nord ed Est è possibile leggere direttamente le coordinate dei diversi oggetti sul bordo inferiore muovendo il cursore sullo schermo.

La calibrazione astrometrica è fondamentale per procedere poi alle misure fotometriche nel caso si effettui ad esempio una analisi fotometrica con il software Winafrho (per la misurazione Af[rho]) che identificherà le stelle adatte sull?immagine dai cataloghi on-line (o salvati su disco). Winafrho è il software realizzato da Roberto Trabatti per uniformare le procedure nell?ambito del progetto CARA e che oltre a misurare fotometricamente l?immagine, calcola la quantità Af[rho] e salva i dati nel formato proprietario CARA, un file in formato di archivio già utilizzabile per una analisi più approfondita. Una analisi di questo tipo richiederebbe però una estesa trattazione a parte, per cui ci limitiamo solamente ad accennarne in questa sede.

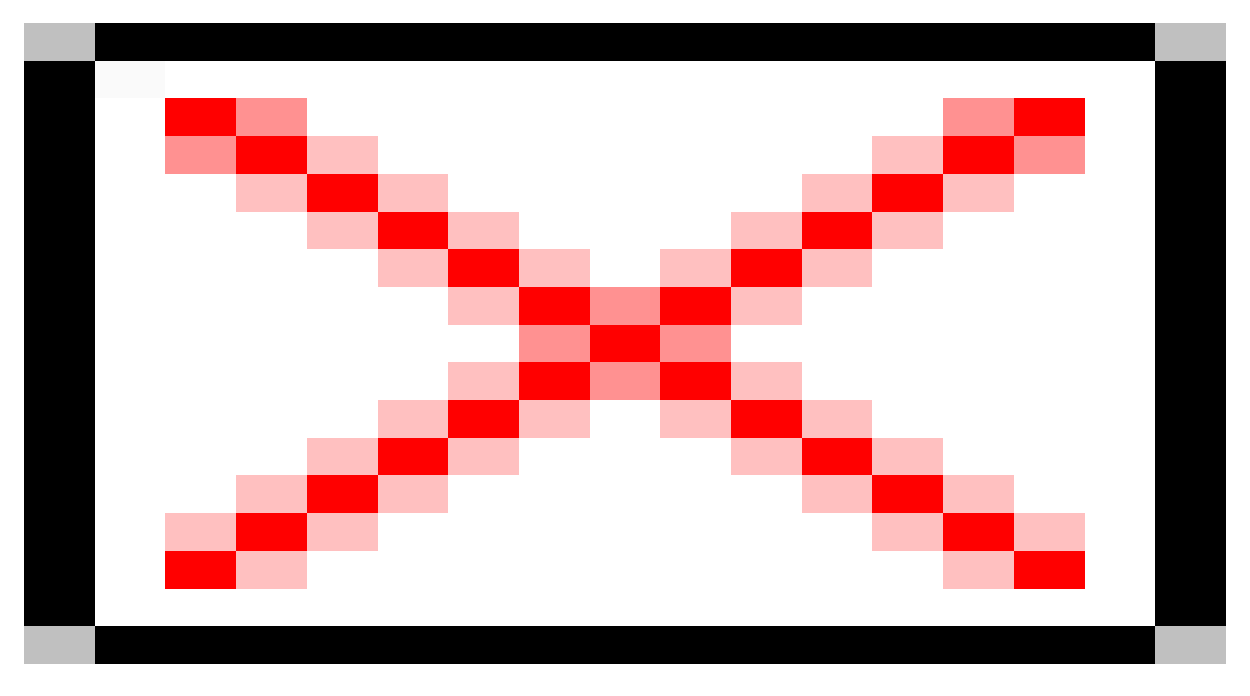

**Fig. 8 Dall?atlante si può impostare il riconoscimento automatico delle stelle ed effettuare la calibrazione astrometrica, dopo la quale appare in alto a sinistra sull?immagine l?indicazione del Nord e dell?Est**

## **4.Elaborazioni**

L?elaborazione delle immagini è un aspetto alquanto affascinante dell?astronomia digitale, ed anche una questione non banale con risvolti di tipo filosofico e scientifico di un certo rilievo. In molti casi ?elaborare? una immagine significa modificarla ed alterarla, operando quindi una falsificazione più o meno accentuata.

Molto dipende alla fine dall?approccio che vogliamo adottare e dalle nostre finalità. Ci interessa riprendere una immagine fine a se stessa, possibilmente esteticamente bella? O vogliamo registrare un documento il più fedele possibile alla realtà e utile anche per misure ed analisi? Le due strade possono seguire anche strade (fortemente) divergenti: c?è ad esempio chi preferisce dedicare più tempo possibile alle riprese, limitando o tralasciando l?acquisizione di **dark** e **flat** , e rimediando poi ad aggiustare i difetti a posteriori via software. E c?è chi segue la via canonica di ottenere all?origine una immagine il più fedele possibile al?originale curando a fondo la correzione dei rumori. A mio avviso è sempre preferibile la seconda in quanto una immagine ben realizzata è sempre un punto di partenza ideale, ed è poi adatta sia a misure ed analisi che ad elaborazioni di ogni genere. Importante è ricordare che più segnale c?è, più l?immagine sarà ricca di informazione. E ovviamente ricordare anche che un buon cielo limpido senza inquinamento luminoso è una condizione raccomandabile per ottenere splendide immagini, anche se, sfruttando le serate migliori, risultati di tutto rispetto si possono ottenere anche da cieli cittadini, per lo meno su oggetti luminosi.

 Nel caso delle comete l?apparizione di un oggetto spettacolare è un chiaro invito a realizzare immagini spettacolari, anche a colori, dove si possono esaltare le diverse colorazioni della chioma e della coda, a seconda della componente (polveri o gas). Lo studio dell?inquadratura e congiunzioni con altri oggetti, o elementi dell?orizzonte in riprese a largo campo, possono dare spunti molto interessanti e suggestivi.

In questi casi elaborazioni mirate ad evidenziare la coda e le colorazioni daranno i risultati più spettacolari. Con un paziente lavoro di assemblaggio molti realizzano immagini con cometa e stelle puntiformi. Più affascinanti delle immagini disturbate dal lato estetico da lunghe tracce stellari.

Sulla media della comete, quelle non spettacolari, è anche possibile evidenziare con elaborazioni specifiche aspetti in qualche modo nascosti, soprattutto all?interno della chioma. Apposite funzioni producono spesso risultati sorprendenti.

L?algoritmo denominato comunemente Larson-Sekanina, deriva da complesse tecniche fotografiche, rese semplicissin dal digitale. Permette di evidenziare variazioni di gradiente nella chioma e quindi disomogeneità anche di bassissimo contrasto. Uno strumento potente ma con alcune limitazioni. E? distruttivo (ovvero non preserva l?informazione originale) e la sua interpretazione è ambigua. I risultati variano a seconda dei parametri impostati e del S/N dell?immagine.

Med Coma model. Crea una chioma media sintetica a partire dai valori reali dall?immagine. Molto potente per evidenziare anche minime disomogeneità. Non è distruttivo.

Radial Model. Mostra le differenze rispetto ad una chioma teorica che decresce di luminosità in modo inversamente proporzionale alla distanza dal nucleo. Non è distruttivo ed è riferito ad un modello matematico.

Altri approcci derivano dal Med Coma Model e dal Radial Model con risultati simili e un po? più mirati.

In tutte le situazioni si deve essere cauti nell?interpretazione diretta di ciò che appare. Ricordiamo che la chioma è un oggetto tridimensionale di forma spesso complessa e del tutto ignota a priori nei dettagli. E che ciò che avviene alla superficie del nucleo è collegato in modo assai complesso e indiretto a ciò che avviene nella chioma. I getti sul nucleo hanno una scala molto piccola e non possono essere collegati direttamente a strutture a larga scala nella chioma esterna. Purtroppo con il digitale è facile evidenziare varie tipologie di strutture nelle chiome, ma ci si scontra poi con la difficoltà di dare delle interpretazioni fisicamente corrette. Ciò non toglie che in molti casi sia stato possibile correlare i cambiamenti morfologici con la rotazione del nucleo o con il suo asse di rotazione.

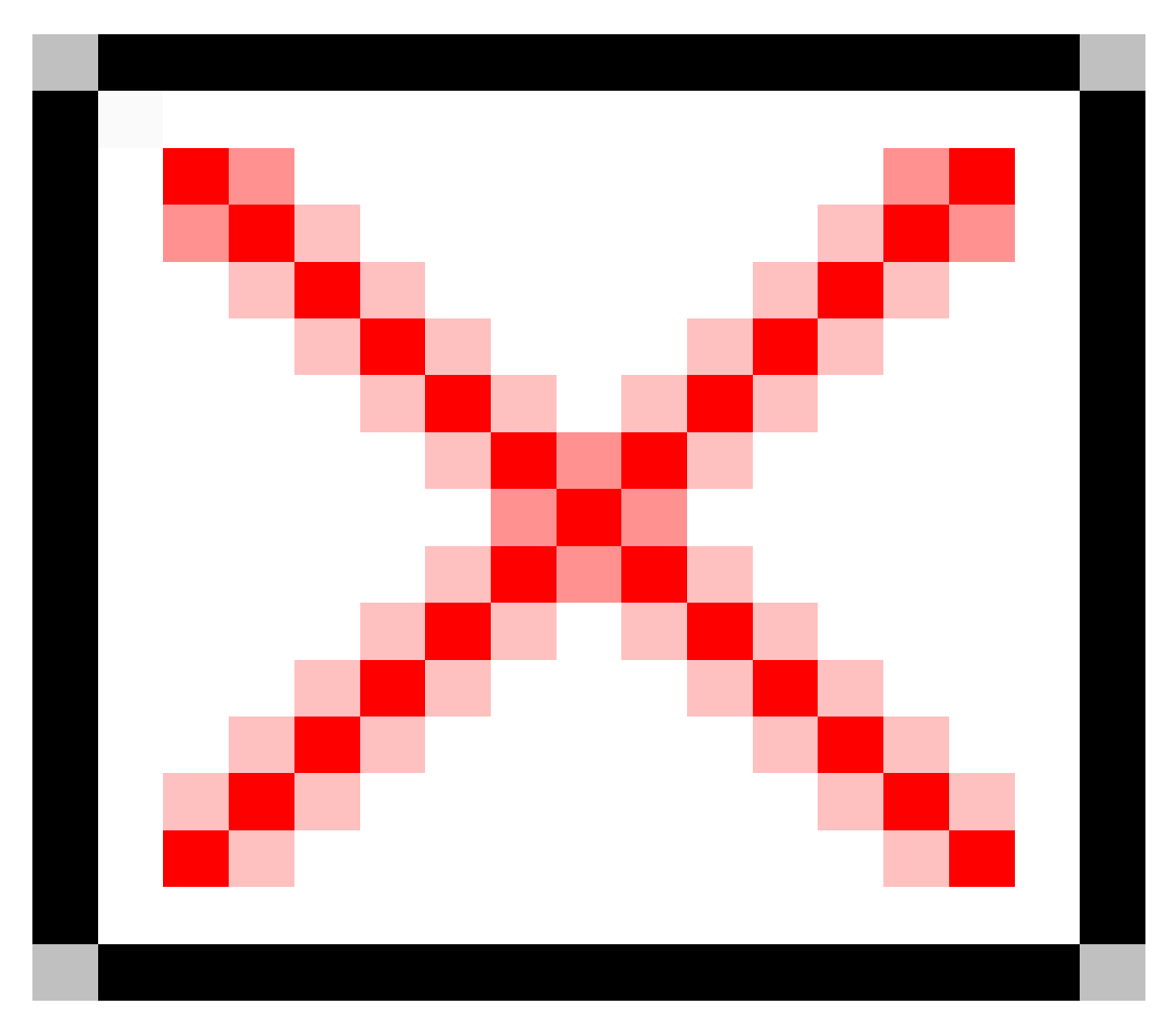

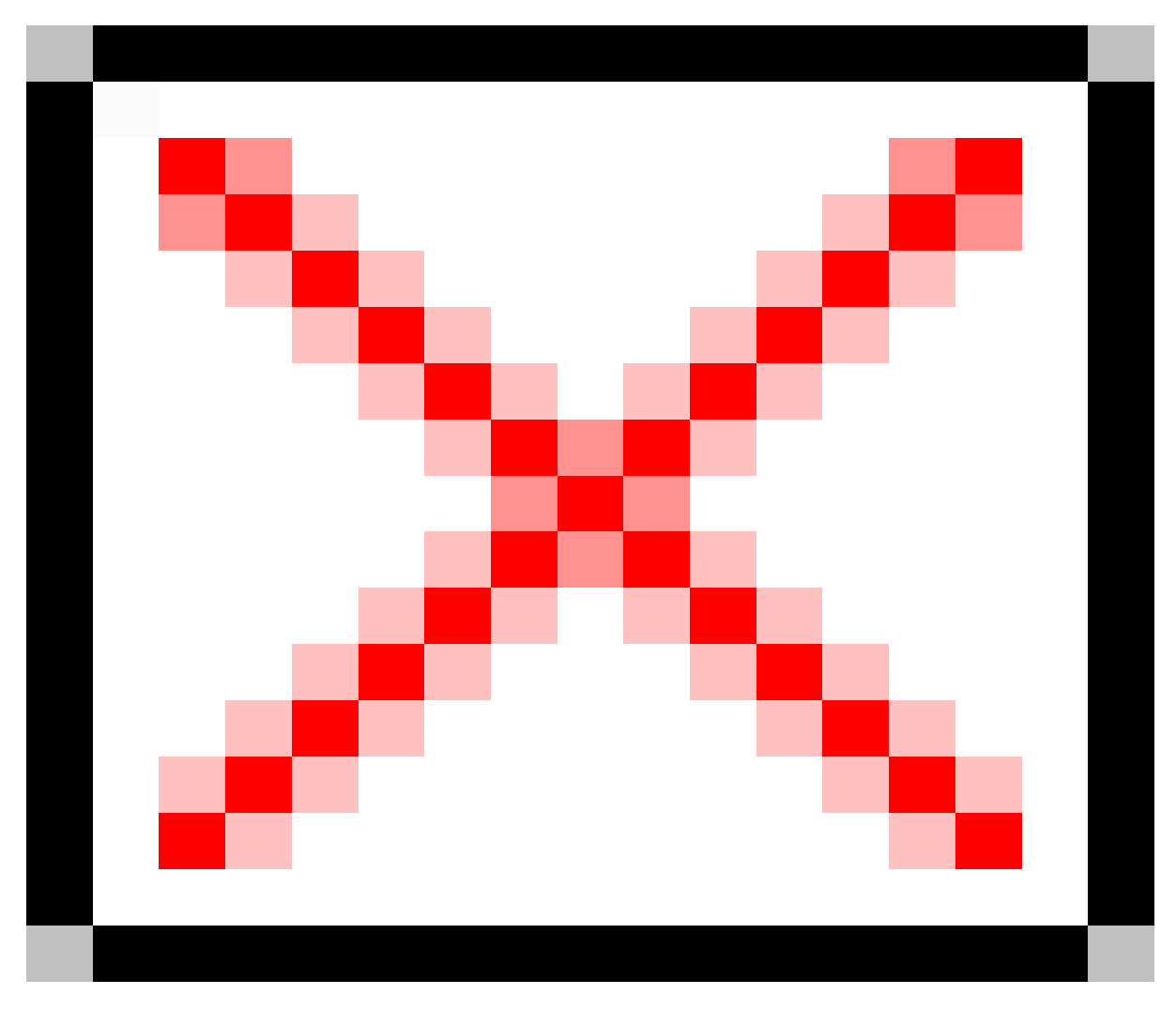

# **Fig. 9 -10 elaborazioni delle comete 2014 Q2 (Lovejoy) e C/2015 V2 (Johnson) effettuate da Mauro Facchini, Osservatorio di Cavezzo**

E? sempre sorprendente vedere quanti dettagli nascosti possono essere estratti da chiome evanescenti e a prima vista completamente omogenee. E vedere come da una cometa all?altra le cose possano variare nel tempo, anche per una stessa cometa.

Una buona panoramica di elaborazioni è reperibile al sito dell?Osservatorio di Cavezzo, dove, non a caso, è nata pioneristicamente in Italia l?elaborazione digitale delle immagini cometarie. Le procedure sono ancora oggi oggetto di continuo perfezionamento e studio.

Al contrario di quanto può sembrare il piccolo mondo delle comete, popolato per lo più da oggetti poco appariscenti, è davvero molto complesso, tanto che neppure molte missioni spaziali hanno permesso di svelarne tutti i segreti.

# **5.Alcuni esempi di comete**

Le immagini illustrano meglio di 1000 parole il fascino delle comete. Naturalmente quelle più spettacolari lasciano un segno indelebile nella memoria, regalando emozioni impagabili. Ma anche osservazioni di oggetti modesti o inattesi, a volte anche avventurose, contribuiscono a rendere il panorama osservativo assai vario. Non è possibile rendere giustizia in queste poche pagine alla enorme varietà offerta dalle comete, dalle più spettacolari a quelle apparentemente più insignificanti. Cimentarsi nelle riprese offre spunti nuovi, oltre a darci una visione di oggetti a loro volta unici, sia perché destinati a non essere più riosservati su una scala di tempo umana, sia perché anche le comete periodiche, nei loro ritorni, possono presentare sempre comportamenti e aspetti inattesi per la mutevolezza di carattere propria di questi oggetti, ma anche per le condizioni geometriche di osservazioni che raramente si ripetono allo stesso modo.

Fig. 11 -Mosaico della coda della cometa C/2014 Q2 (Lovejoy) ottenuta il 24 gennaio 2015 da Mauro Facchini all?Osservatorio di Cavezzo

Fig. 12 - cometa C/2014 Q2 (Lovejoy) ripresa da Rolando Ligustri il 20 febbraio 2015 ( https://apod.nasa.gov/apod/ap150227.html [12])

Fig. 13 - La cometa periodica Hartley 2 ripresa il 7 ottobre 2011 da Rolando Ligustri https://apod.nasa.gov/apod/ap111007.html [13]

Fig. 14 - Immagine cittadina della cometa C/2012 K1 (PanSTARRS) ottenuta con filtro R per scopi fotometrici

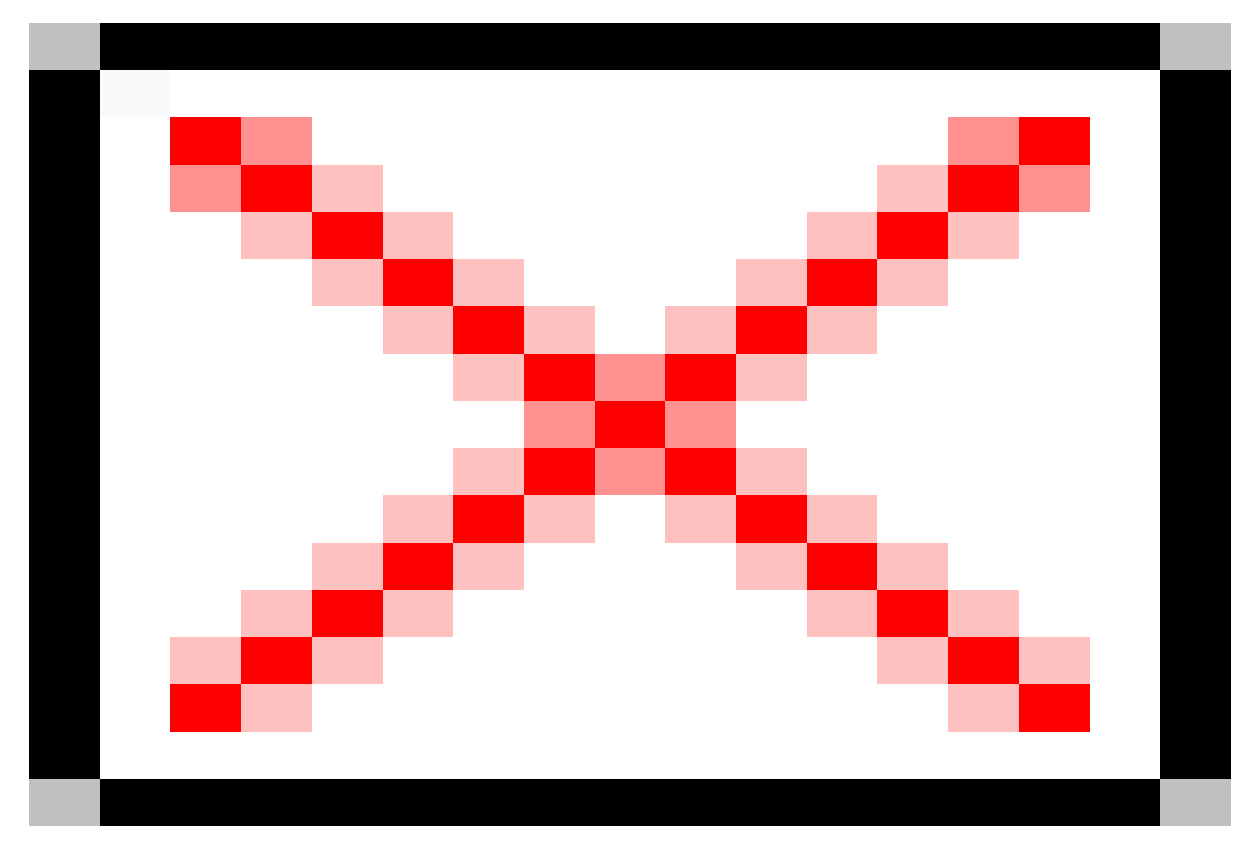

**Fig. 15 - Altra piccola cometa, la C/2014 E2 (Jacques) ripresa da cieli cittadini.**

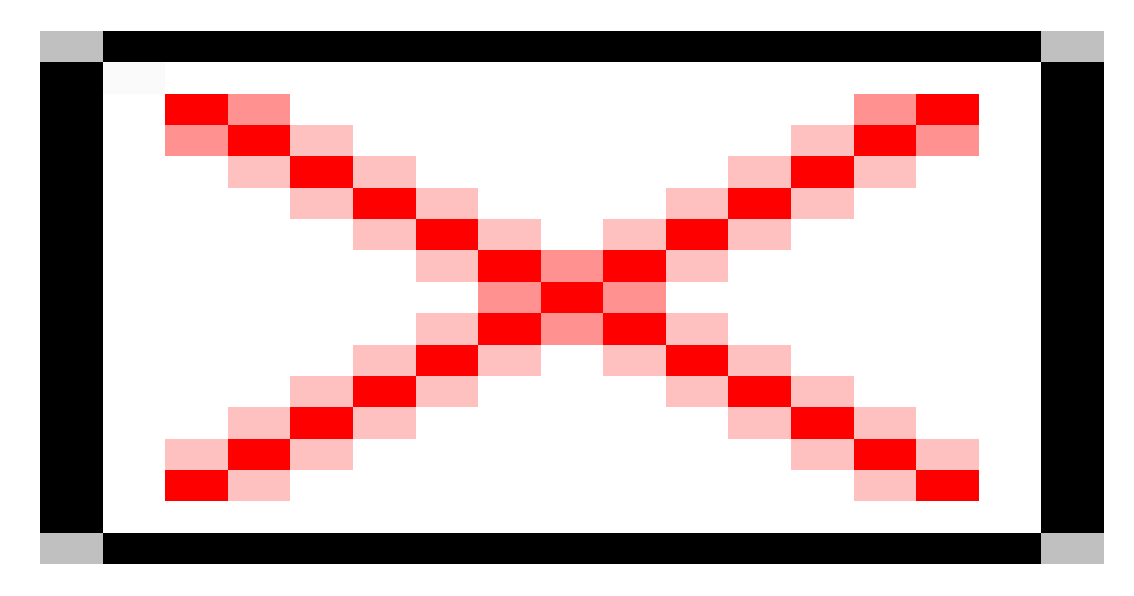

Fig. 16 - P/2016 BA14 (PanSTARRS) è un piccolo frammento non più attivo, di circa 500 metri di diametro, proveniente dal nucleo della cometa 252P/LINEAR. La sua orbita sfiora quella terrestre e questo lo ha portato ad un incontro ravvicinato con il nostro pianeta. La minima distanza di 3,6 milioni di chilometri è stata raggiunta il 22 marzo. La foto è stata ripresa la sera del 18 marzo 2016 da Giannantonio Milani quando il piccolo oggetto si trovava a poco meno di sei milioni di chilometri e, a causa della vicinanza, aveva già un elevatissimo moto proprio. Media di 365 pose da 10 secondi con telescopio newtoniano da 15 cm f/4 + CCD Sbig 402 ME senza filtri.

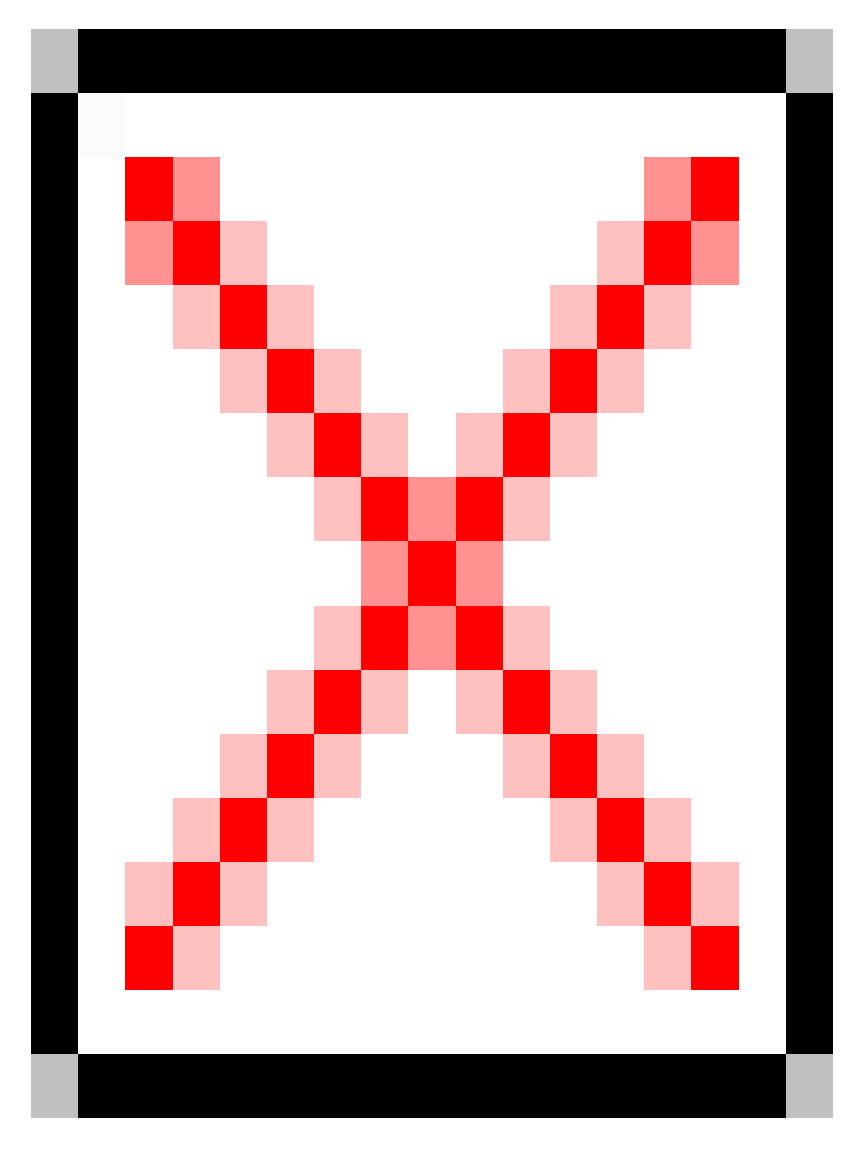

# **Fig. 17 Cometa 1995 O1 (Hale - Bopp)**

**fotografata dai Colli Euganei da Giannantonio Milani nella primavera del 1997 con un teleobiettivo da 135 mm f/3.5, pellicola Ektar 1000, usando un particolare filtro della Edmund che assorbe il verde, trasmettendo blu e rosso, usato per accentuare le colorazioni delle due code di gas e polveri. La foto è stata autografata da Tom Bopp il 6 maggio 1997 durante una cena organizzata dalla rivista "il Cielo".**

**A ricordo ora di Tom Bopp, scomparso il 5 gennaio 2018.**

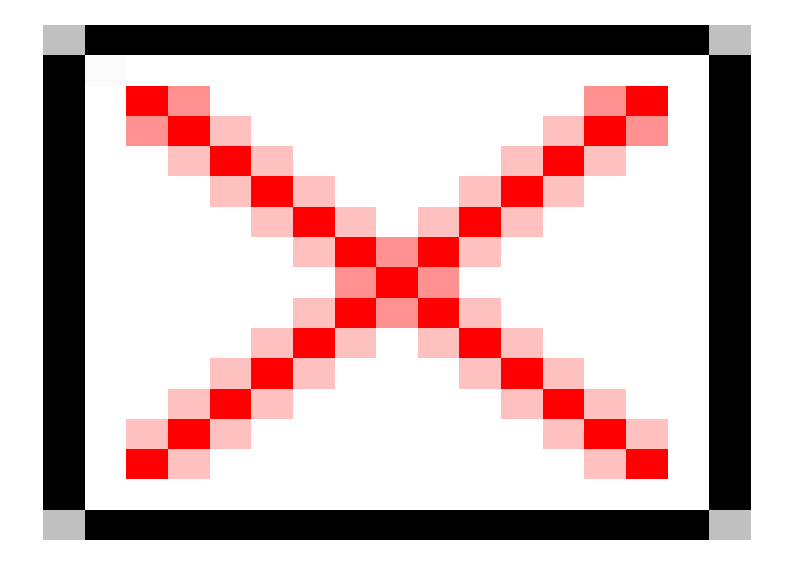

**Fig. 18 Il caso eccezionale della cometa C/2006 P1 (McNaught) osservata in pieno giorno da Giannantonio Milani utilizzando il cartello stradale che indica il Monte Grappa, poco prima della cima, per schermare la luce solare.**

subito dopo il passaggio al perielio è divenuta un oggetto straordinario nell?emisfero australe sviluppando una larghissima coda incurvata a ventaglio.

Fig. 19 - la cometa C/2011 L4 (PANSTARRS) ripresa da Padova la sera del 15 Marzo 2013.

L'osservazione è stata effettuata al crepuscolo quando il cielo era ancora chiaro e la cometa si trovava a pochi gradi al di s dell'orizzonte. E' stato utilizzato un telescopio 102ED/714 f/7 e camera CCD St7 + filtro R (Cosusins) e sono state sommate 2 da 6 secondi. La cometa è stata osservata unicamente tramite camera CCD, mentre i tentativi di osservarla mediante un bi 20x80 sono risultati vani a causa della forte luminosità del cielo e della foschia all'orizzonte. Le elaborazioni dell'imma evidenziano asimmetrie e strutture sia nella chioma che nella parte iniziale della coda .

# $[1] [14]$

 Con il termine ?rumore? viene indicato qualunque disturbo che si aggiunge al segnale dell?immagine o che lo modifica localmente. Il dark frame ed il bias si riferisce ad un rumore di tipo elettronico, il flat field  [mi](https:///M:/A caccia di comete 4-.doc#_ftnref1)ra a correggere invece difetti ottici e la disuniformità di risposta del sensore. Il trattamento e correzione dei rumori è particolarmente importante nelle immagini per uso scientifico.

[2] [15] con questo termine di uso comune si indica il peggioramento dell?immagine legato alla turbolenza dell?atmosfera. Nell?osservazione visuale l?effetto è visibile come un ?ribollimento? o intorbidimento dell?immagine, nelle riprese fotografiche a lunga posa provoca una perdita di risoluzione.

# [\[3\]](https:///M:/A caccia di comete 4-.doc#_ftnref2) [16]

 La quantità Af[rho] è un indice indiretto della produzione di polveri. Una sfocatura o un peggioramento qualitativo delle immagini, anche dovuta al seeing , altera le misure soprattutto nelle finestre di misura di piccole dimensioni.

# [\[4\]](https:///M:/A caccia di comete 4-.doc#_ftnref3) [17]

 La stima viene effettuata paragonando la cometa a fuoco con stelle sfocate di uguale diametro (metodo denominato ?inout? o di Sidgwick), o sfocando stelle e cometa (metodo di Bobrovnikoff). Effettuare una buona stima non è facile. Occorre [not](https:///M:/A caccia di comete 4-.doc#_ftnref4)evole esperienza di osservazione visuale e pratica strumentale.

[5] [18] La calibrazione astrometrica, effettuata rispetto ad un certo numero di stelle di campo di posizione nota, definisce l?orientamento e la scala dell?immagine, permettendo di leggere e misurare la posizione di qualsiasi oggetto presente, anche ignoto come ad es. un nuovo asteroide, una nova o supernova, una cometa ?

dell'Associazione Astronomica Euganea. Associazione Astronomica Euganea C.F. 92068330288 via C. Battisti, 59D - 35010 LIMENA (PD) info@astronomia-euganea.it **Credits** 

URL di origine (Salvata il 08/05/2021 - 22:06 https://www.astronomia-euganea.it/drupal/documenti/caccia-cometeguida-l[o](http://www.uai.it)sservazione-[e-](http://www.cielobuio.org)ripresa-delle-i[mm](http://www.venetostellato.it)agini

Links:

- [\[1\] http://www.minorplanetcenter.net/iau/E](https://www.astronomia-euganea.it/drupal/documenti/caccia-comete-guida-losservazione-e-ripresa-delle-immagini)ph[emerides/SoftwareEls.html](https://www.astronomia-euganea.it/drupal/documenti/caccia-comete-guida-losservazione-e-ripresa-delle-immagini)
- [2] http://www.ast.cam.ac.uk/~jds/
- [3] https://cobs.si/
- [4] http://www.aerith.net/
- [5] http://www.skylive.com/
- [6] file:///M:/A%20caccia%20di%20comete%204-.doc#\_ftn1
- [7] http://astronomiadigitale.blogspot.it/2008/01/il-flat-field.html
- [8] file:///M:/A%20caccia%20di%20comete%204-.doc#\_ftn2
- [9] file:///M:/A%20caccia%20di%20comete%204-.doc#\_ftn3
- [10] file:///M:/A%20caccia%20di%20comete%204-.doc#\_ftn4
- [11] file:///M:/A%20caccia%20di%20comete%204-.doc#\_ftn5
- [12] https://apod.nasa.gov/apod/ap150227.html
- [13] https://apod.nasa.gov/apod/ap111007.html
- [14] file:///M:/A%20caccia%20di%20comete%204-.doc#\_ftnref1
- [15] file:///M:/A%20caccia%20di%20comete%204-.doc#\_ftnref2
- [16] file:///M:/A%20caccia%20di%20comete%204-.doc#\_ftnref3
- [17] file:///M:/A%20caccia%20di%20comete%204-.doc#\_ftnref4
- [18] file:///M:/A%20caccia%20di%20comete%204-.doc#\_ftnref5